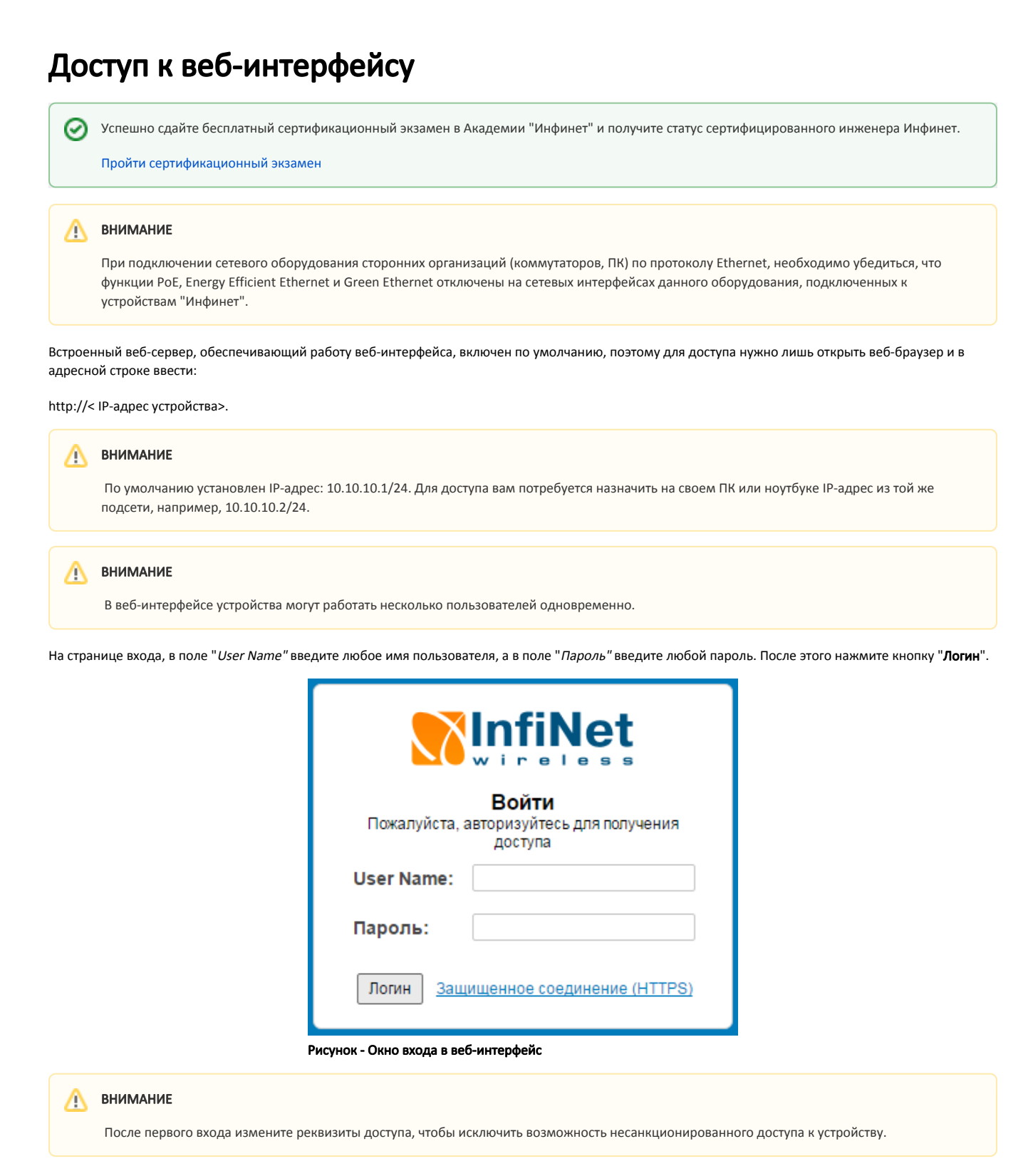

В веб-интерфейсе по умолчанию используется английский язык. После аутентификации и авторизации язык интерфейса может быть изменен на русский.

Доступ к веб-интерфейсу возможен как через незащищённый протокол HTTP, так и через его защищённую версию HTTPS (ссылка на защищённый вебинтерфейс доступна в нижней части окна входа). В случае использования протокола HTTPS устройство будет использовать самоподписанный SSLсертификат. Включите параметр "Allow HTTPS Only" в разделе "[Общие](https://wiki.infinetwireless.com/pages/viewpage.action?pageId=7278698)", чтобы сделать использование защищённого протокола обязательным.